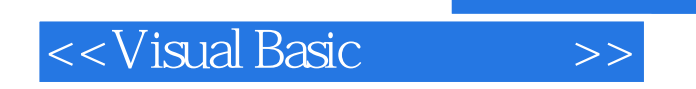

书名:<<Visual Basic程序设计>>

- 13 ISBN 9787040338416
- 10 ISBN 7040338416

出版时间:2012-06-01

页数:355

PDF

更多资源请访问:http://www.tushu007.com

, tushu007.com

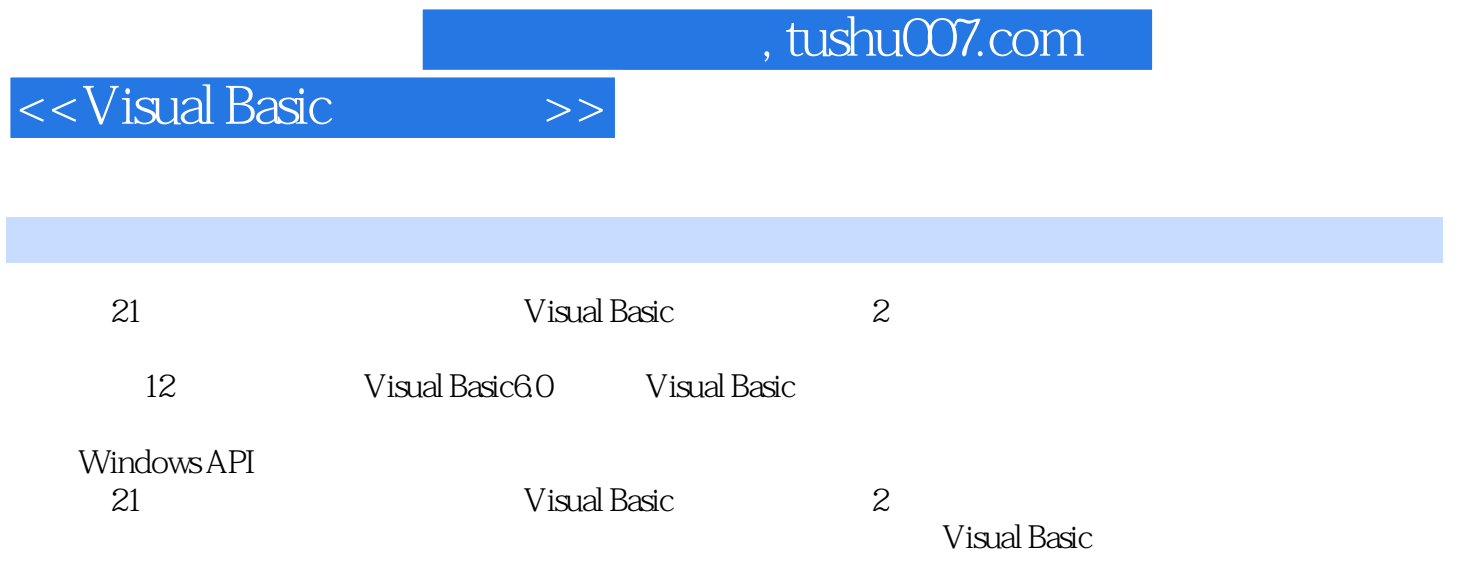

<<Visual Basic

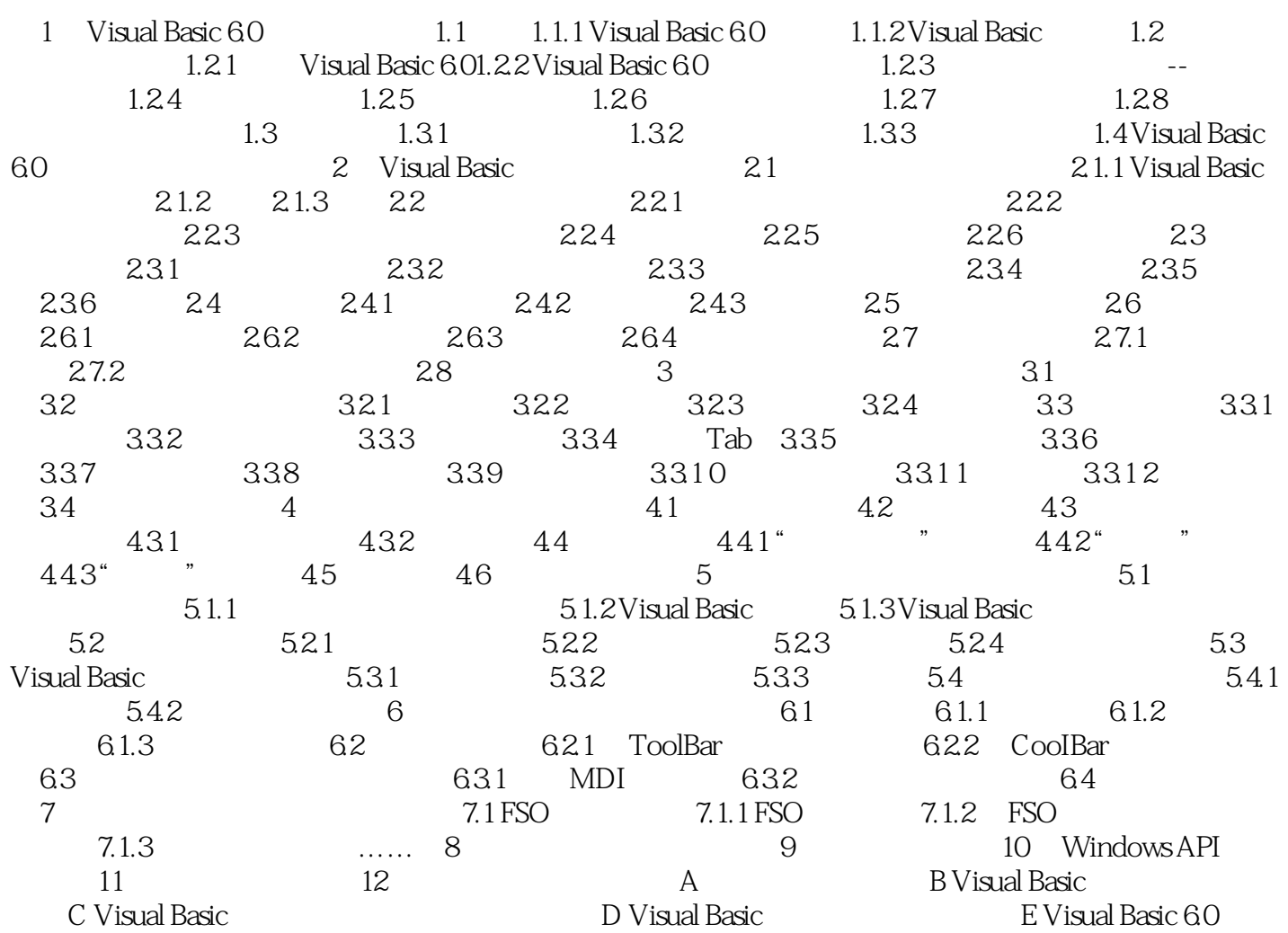

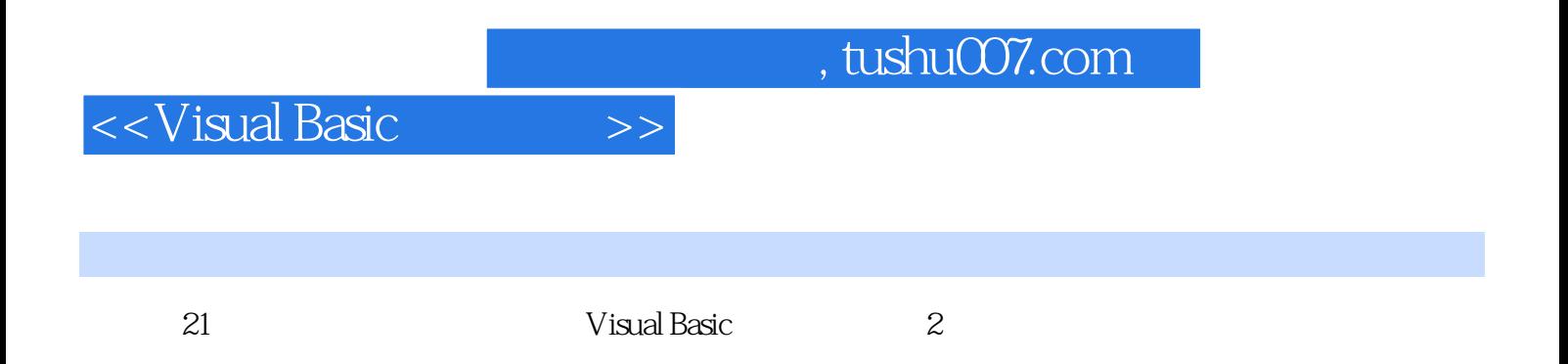

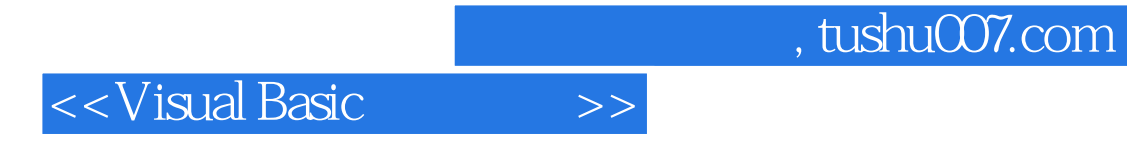

本站所提供下载的PDF图书仅提供预览和简介,请支持正版图书。

更多资源请访问:http://www.tushu007.com